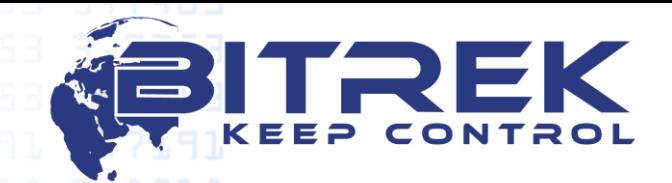

**03061, Украина, г. Киев, пр-т Отрадный, 95-С. Телефон +38044 507 02 07. Факс +38044 507 02 02. www.bitrek.com.ua, sales@bitrek.com.ua**

# **КОММУНИКАЦИОННЫЙ ПРОТОКОЛ WIALON IPS v.1.1**

## **Входящие данные TCP протокола**

Все данные приходят в текстовом формате и представляют собой пакет следующего вида:

#### #TP#msg\r\n

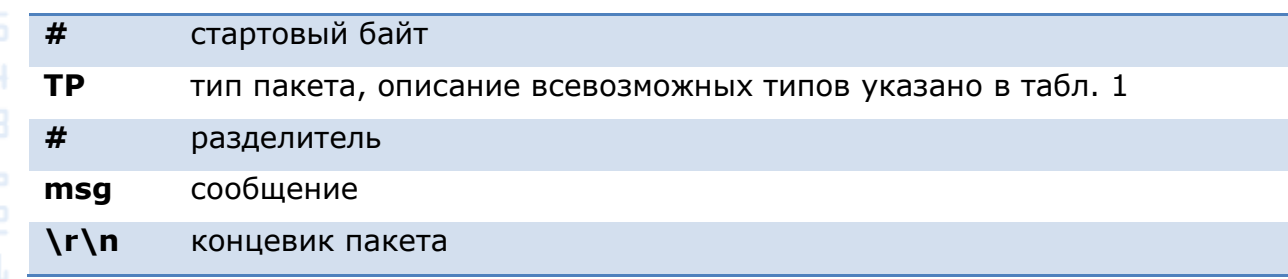

# **Типы пакетов**

(таблица 1)

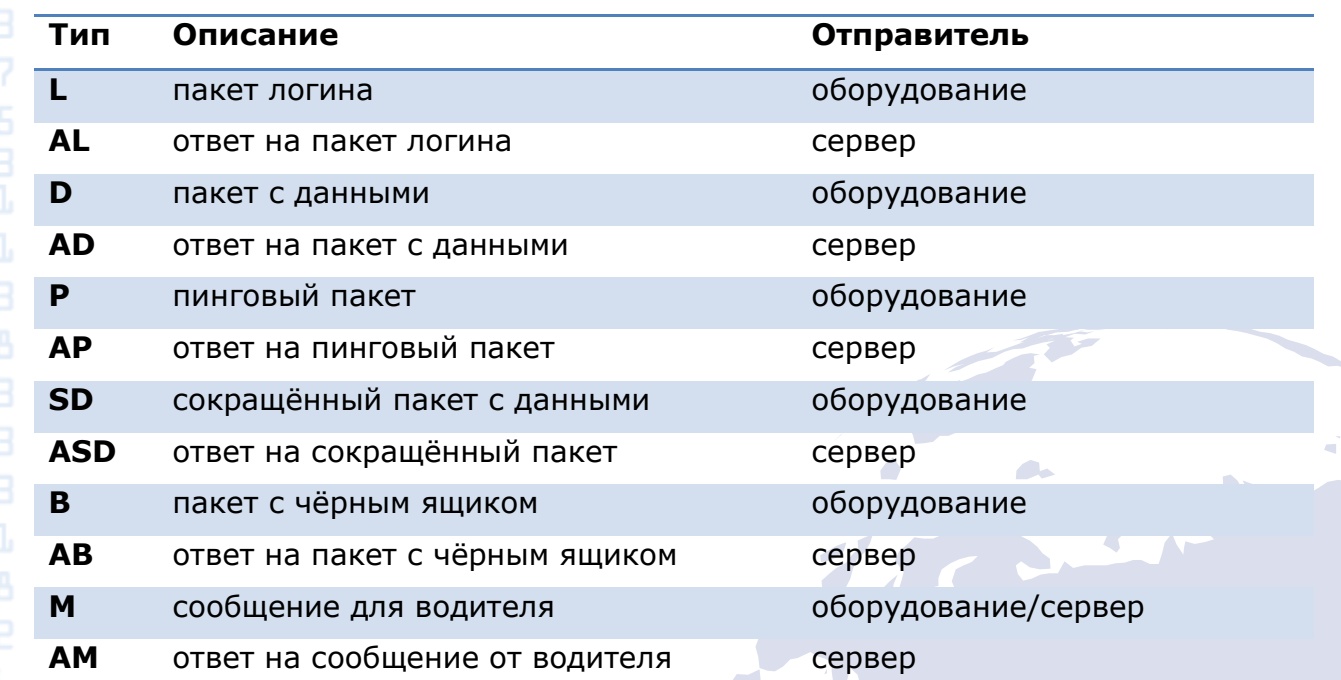

#### **Пакет логина**

#### #L#imei;password\r\n

3,604

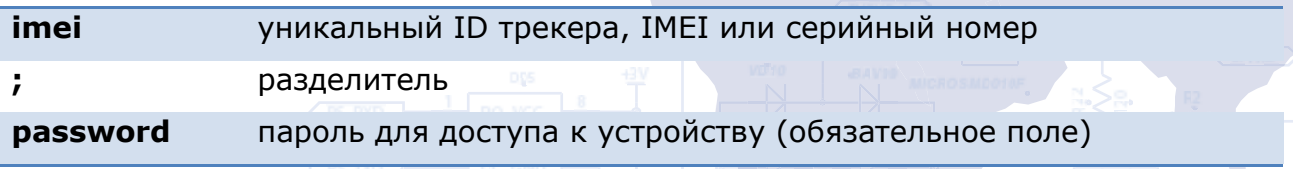

В ответ на пакет логина сервер посылает команду AL:

- "1" при успешной авторизации на сервер;
- "0" при отказе сервера от подключения;

"01" - при ошибке проверки пароля.

Примеры: #AL#1\r\n

#AL#0\r\n

# Сокращенный пакет с данными

#SD#date;time;lat1;lat2;lon1;lon2;speed;course;height;sats\r\n

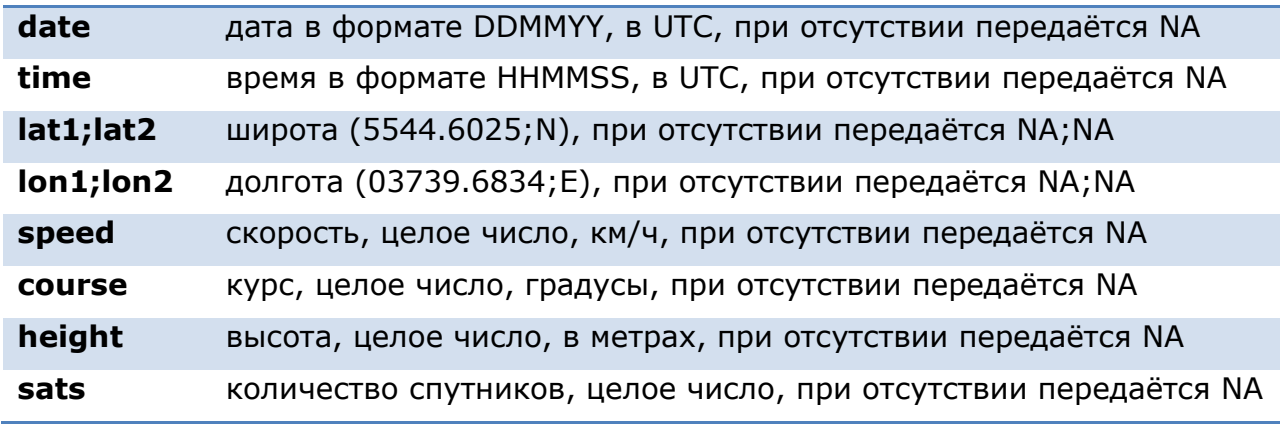

Если поля date и time содержат NA, используется текущее время сервера.

В ответ на сокращённый пакет с данными сервер посылает команду ASD:

- "-1" ошибка структуры пакета
- "0" некорректное время
- "1" пакет успешно зафиксировался
- "10" ошибка получения координат
- "11" ошибка получения скорости, курса или высоты
- "12" ошибка получения количества спутников

Примеры:

#ASD#1\r\n #ASD#0\r\n #ASD#10\r\n #ASD#11\r\n #ASD#12\r\n

## Пакет с данными

#D#date;time;lat1;lat2;lon1;lon2;speed;course;height;sats;hdop;inputs;outputs;ad c:ibutton:params\r\n

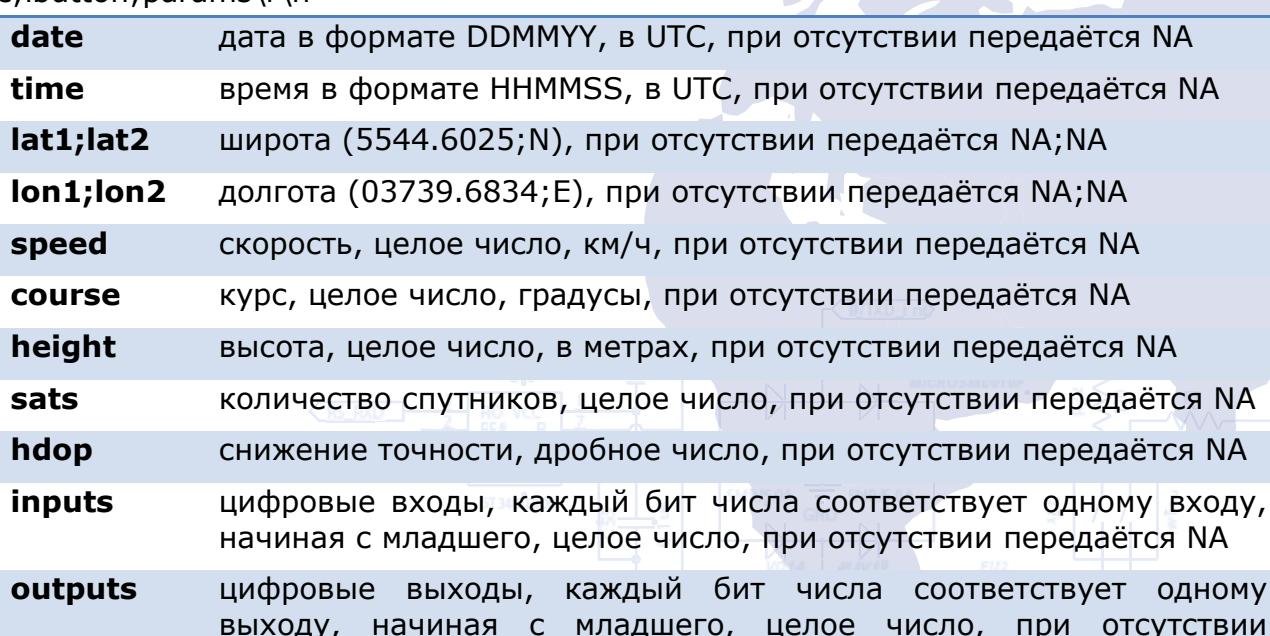

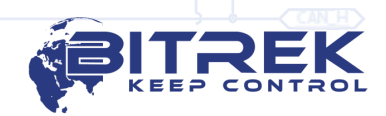

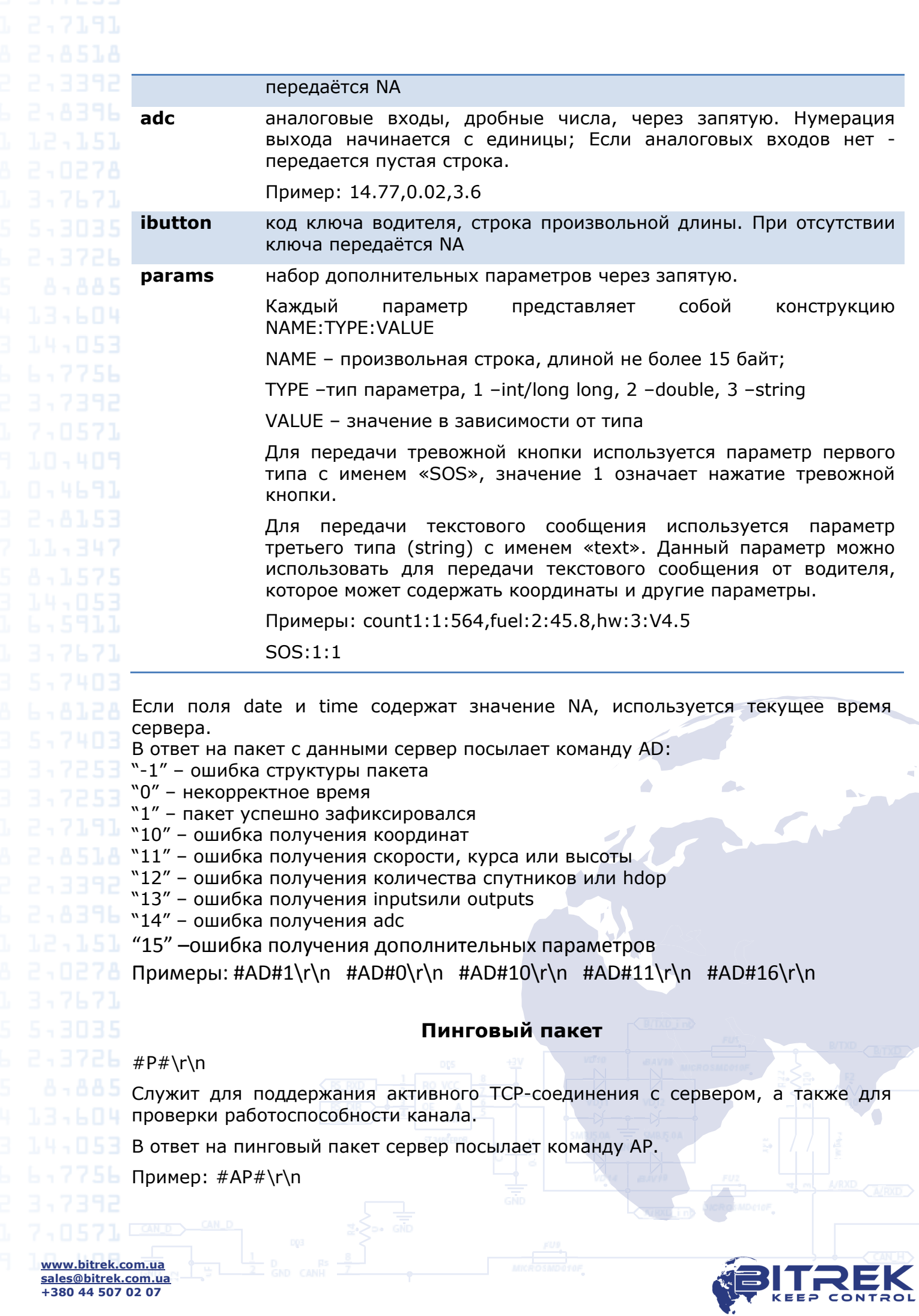

**+380 44 507 02 07**

# **Пакет с чёрным ящиком**

#B#msg\r\n

Пакет с чѐрным ящиком предназначен для передачи несколько сообщений одновременно.

"msg" представляет собой несколько тел сокращѐнных или полных пакетов (без указания типа), разделѐнных между собой символом "|".

Пример:

#B#date;time;lat1;lat2;lon1;lon2;speed;course;height;sats|date;time;lat1;lat2;lon1 ;lon2;speed;course;height;sats|date;time;lat1;lat2;lon1;lon2;speed;course;height;s ats\r\n

В ответ на пакет с чѐрным ящиком сервер посылает команду AB, где указывается количество зафиксированных сообщений:

Примеры: #AB#3\r\n #AB#0\r\n

## **Сообщение для водителя**

#M#msg\r\n

Служит для отправки текстового сообщения водителю.

"msg" - непосредственно текст сообщения. Сообщение может отправляться как сервером, так и оборудованием.

В ответ на сообщение для водителя сервер посылает команду AM:

"1" –сообщение принято

"0" –ошибка принятия сообщения

Примеры:  $#AM#1\r\nightharpoonup #AM#0\r\nightharpoonup$ 

# **Пакет с новой прошивкой**

Служит для отправки новой прошивки на трекер. #US#sz\r\nBIN

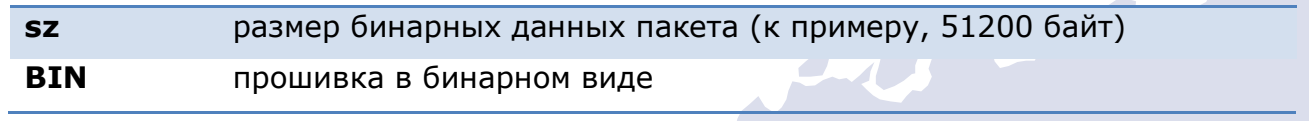

## **Пакет с файлом конфигурации**

Служит для отправки файла конфигурации на трекер #US#sz\r\nBIN

**sz** размер файла конфигурации, байт

**BIN** содержимое файла конфигурации

**www.bitrek.com.ua sales@bitrek.com.ua +380 44 507 02 07**

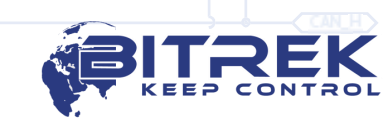